## **Tutorial Sheet 23** (Random Variables)

Check whether the following function can serve as the probability distribution of 1. some random variable<sup>.</sup>

$$
f(x) = \frac{x+5}{21}
$$
 for x = 1, 2, 3.

 $\overline{2}$ . State whether each of the following is a valid probability distribution of a random variable that can take on the values  $1, 2, 3, 4$ , and  $5$ . Explain your answer.

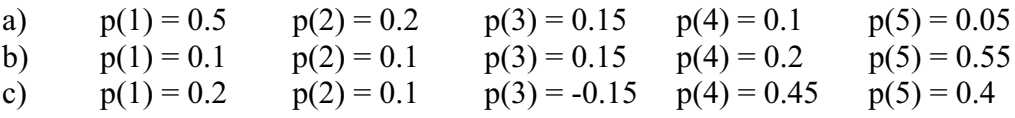

- $\overline{3}$ . A box contains 3 black balls and 5 white balls. A ball is drawn without replacement until a white ball is drawn. Let X be the number of draws required to draw a white hall
	- Write down the possible values of X. a)
	- $b)$ Find the probability distribution of X.
- $4.$ There are 4 black balls and 6 white balls in a bag. 5 balls are drawn randomly from the bag. Let X be the number of black balls drawn.
	- $a)$ Write down the possible values of X.
	- $b)$ Write down the number of different ways of choosing 5 balls from the bag.
	- Find the number of different ways of choosing x black balls and  $(5 x)$  white  $\mathbf{c})$ balls from the bag.
	- $d)$ Write down  $p(x)$  in terms of x, assuming that x is one of the values in (a).
	- Write down the probability distribution of X.  $e)$
	- $f$ In general, if there are b black balls and w white balls in the bag and n balls are drawn, express  $p(x)$  in terms of b, w and n.